## Package 'visualize'

January 8, 2020

<span id="page-0-0"></span>Type Package

Title Graph Probability Distributions with User Supplied Parameters and Statistics

Version 4.4.0

**Depends** R  $(>= 3.0.0)$ 

Description Graphs the pdf or pmf and highlights what area or probability is present in user defined locations. Visualize is able to provide lower tail, bounded, upper tail, and two tail calculations. Supports strict and equal to inequalities. Also provided on the graph is the mean and variance of the distribution.

License MIT + file LICENSE

URL <https://github.com/coatless/visualize>,

<http://thecoatlessprofessor.com/projects/visualize/>

BugReports <https://github.com/coatless/visualize/issues>

Encoding UTF-8

RoxygenNote 6.1.1

NeedsCompilation no

Author James Balamuta [aut, cph, cre] (<https://orcid.org/0000-0003-2826-8458>)

Maintainer James Balamuta <james.balamuta@gmail.com>

Repository CRAN

Date/Publication 2020-01-08 22:20:02 UTC

## R topics documented:

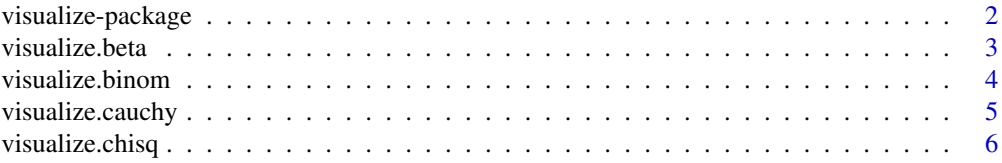

## <span id="page-1-0"></span>2 visualize-package

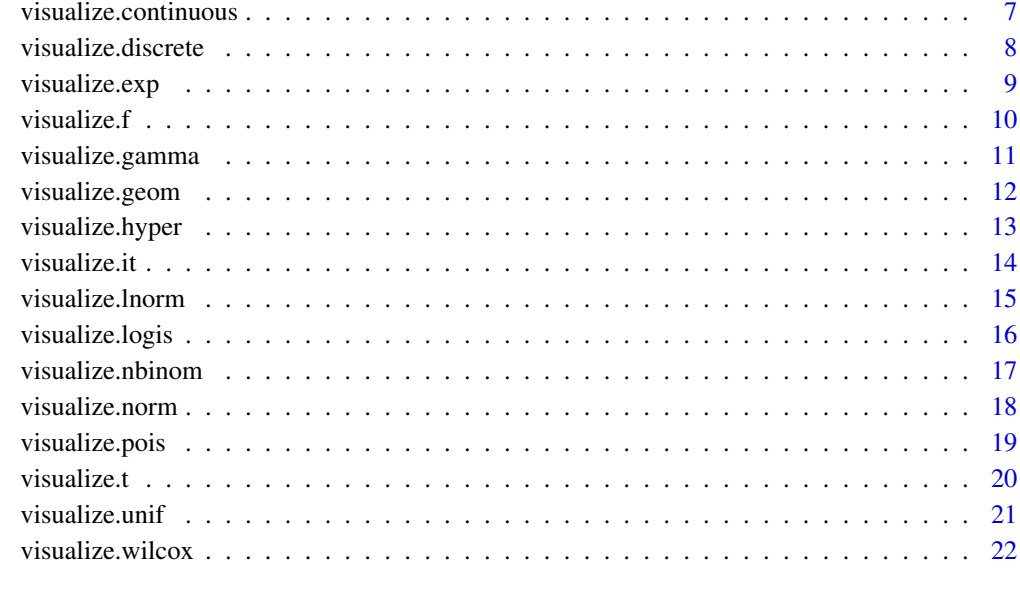

#### **Index** [24](#page-23-0)

visualize-package *visualize: Graph Probability Distributions with User Supplied Parameters and Statistics*

#### Description

Graphs the pdf or pmf and highlights what area or probability is present in user defined locations. Visualize is able to provide lower tail, bounded, upper tail, and two tail calculations. Supports strict and equal to inequalities. Also provided on the graph is the mean and variance of the distribution.

## Author(s)

Maintainer: James Balamuta <james.balamuta@gmail.com> (0000-0003-2826-8458) [copyright holder]

#### See Also

Useful links:

- <https://github.com/coatless/visualize>
- <http://thecoatlessprofessor.com/projects/visualize/>
- Report bugs at <https://github.com/coatless/visualize/issues>

#### <span id="page-2-0"></span>visualize.beta 3

#### Examples

```
## visualize.it acts as the general wrapper.
## For guided application of visualize, see the visualize.distr_name list.
# Binomial distribution evaluated at lower tail.
visualize.it(dist = 'binom', stat = 2, params = list(size = 4, prob = .5),
             section ="lower", strict = TRUE)
visualize.binom(stat = 2, size = 4, prob =.5, section ="lower", strict = TRUE)
# Set to shade inbetween a bounded region.
visualize.it(dist = 'norm', stat = c(-1, 1), list(mu = 0, sd = 1), section="bounded")
visualize.norm(stat = c(-1, 1), mu = 0, sd = 1, section ="bounded")
# Gamma distribution evaluated at upper tail.
visualize.it(dist = 'gamma', stat = 2, params = list(alpha = 2, theta = 1), section="upper")
visualize.gamma(stat = 2, alpha = 2, theta = 1, section="upper")
```
<span id="page-2-1"></span>visualize.beta *Visualize Beta Distribution*

#### Description

Generates a plot of the Beta distribution with user specified parameters.

#### Usage

```
visualize.beta(stat = 1, alpha = 3, beta = 2, section = "lower")
```
#### Arguments

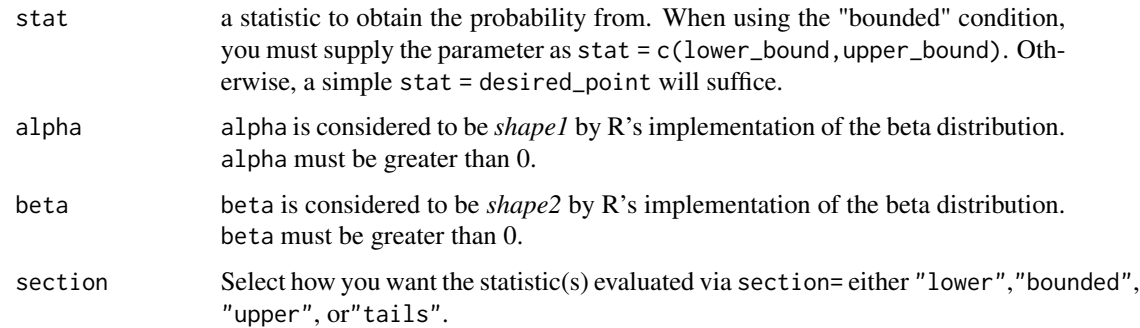

#### Value

Returns a plot of the distribution according to the conditions supplied.

#### Author(s)

James Balamuta

## See Also

[visualize.it\(\)](#page-13-1), [dbeta\(\)](#page-0-0).

## Examples

```
# Evaluates lower tail.
visualize.beta(stat = 1, alpha = 2, beta = 3, section = "lower")
# Evaluates bounded region.
visualize.beta(stat = c(.5,1), alpha = 4, beta = 3, section = "bounded")
# Evaluates upper tail.
visualize.beta(stat = 1, alpha = 2, beta = 3, section = "upper")
```
<span id="page-3-1"></span>visualize.binom *Visualize Binomial Distribution*

## Description

Generates a plot of the Binomial distribution with user specified parameters.

#### Usage

```
visualize.binom(stat = 1, size = 3, prob = 0.5, section = "lower",
  strict = FALSE)
```
## Arguments

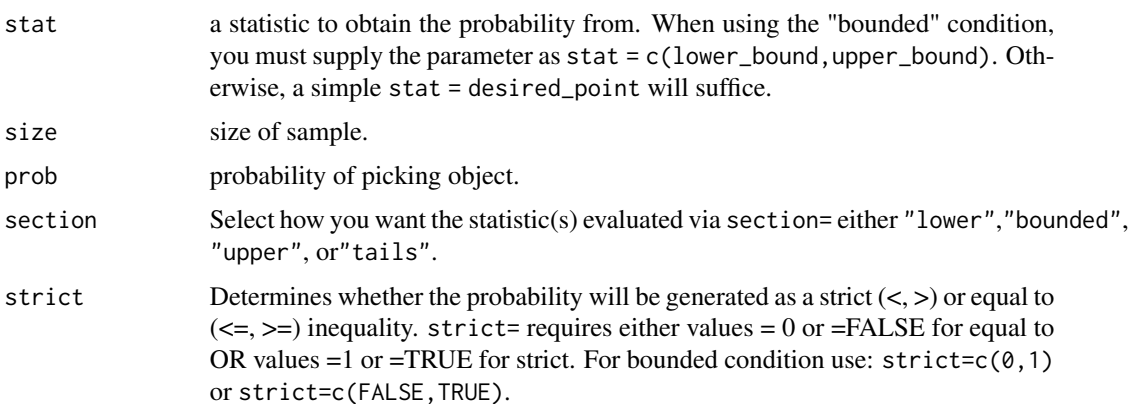

<span id="page-3-0"></span>

<span id="page-4-0"></span>visualize.cauchy 5

#### Author(s)

James Balamuta

#### See Also

[visualize.it\(\)](#page-13-1) , [dbinom\(\)](#page-0-0).

#### Examples

```
# Evaluates lower tail with equal to inequality.
visualize.binom(stat = 1, size = 3, prob = 0.5, section = "lower", strict = FALSE)
# Evaluates bounded region with lower bound equal to and upper bound strict inequality.
visualize.binom(stat = c(1,2), size = 5, prob = 0.35, section = "bounded", strict = c(0,1))
# Evaluates upper tail with strict inequality.
visualize.binom(stat = 1, size = 3, prob = 0.5, section = "upper", strict = TRUE)
```
<span id="page-4-1"></span>visualize.cauchy *Visualize Cauchy Distribution*

#### Description

Generates a plot of the Cauchy distribution with user specified parameters.

#### Usage

```
visualize.cauchy(stat = 1, location = 2, scale = 1,
  section = "lower")
```
#### Arguments

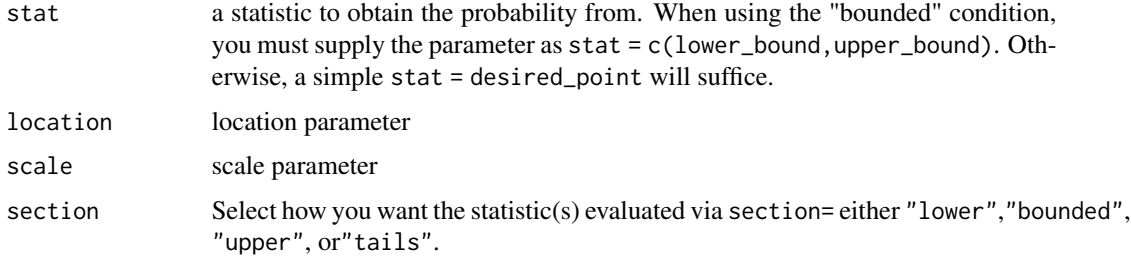

#### Value

Returns a plot of the distribution according to the conditions supplied.

#### <span id="page-5-0"></span>Author(s)

James Balamuta

## See Also

[visualize.it\(\)](#page-13-1), [dcauchy\(\)](#page-0-0).

## Examples

```
# Evaluates lower tail.
visualize.cauchy(stat = 1, location = 4, scale = 2, section = "lower")
# Evaluates bounded region.
visualize.cauchy(stat = c(3,5), location = 5, scale = 3, section = "bounded")
# Evaluates upper tail.
visualize.cauchy(stat = 1, location = 4, scale = 2, section = "upper")
```
<span id="page-5-1"></span>visualize.chisq *Visualize Chi-squared Distribution*

## Description

Generates a plot of the Chi-squared distribution with user specified parameters.

#### Usage

visualize.chisq(stat = 1, df = 3, section = "lower")

## Arguments

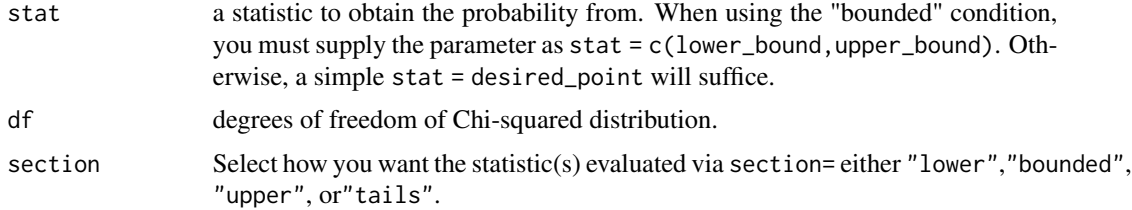

#### Value

Returns a plot of the distribution according to the conditions supplied.

## Author(s)

James Balamuta

<span id="page-6-0"></span>visualize.continuous 7

## See Also

[visualize.it\(\)](#page-13-1), [dchisq\(\)](#page-0-0).

## Examples

```
# Evaluates lower tail.
visualize.chisq(stat = 1, df = 3, section = "lower")
# Evaluates bounded region.
visualize.chisq(stat = c(1,2), df = 6, section = "bounded")
# Evaluates upper tail.
visualize.chisq(stat = 1, df = 3, section = "upper")
```
visualize.continuous *Graphing function for Continuous Distributions.*

## Description

Handles how continuous distributions are graphed. Users should not use this function. Instead, users should use [visualize.it\(\)](#page-13-1).

#### Usage

```
visualize.continuous(dist, stat = c(0, 1), params, section = "lower")
```
#### Arguments

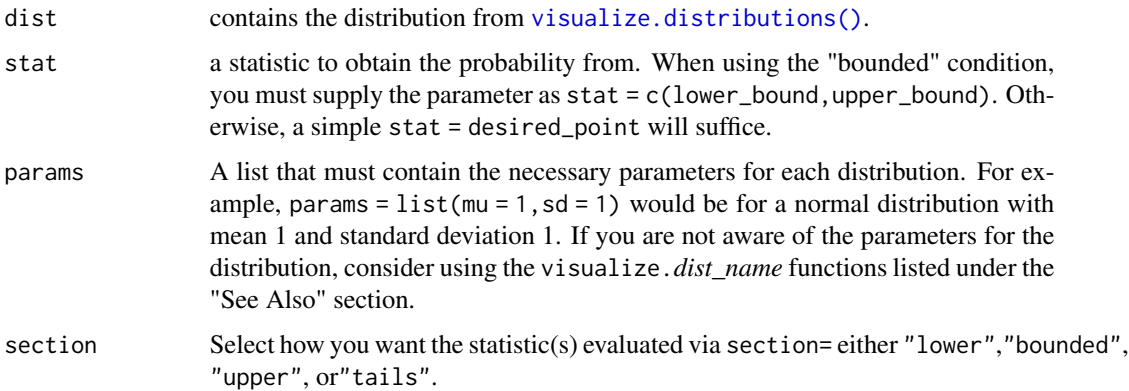

#### Author(s)

James Balamuta

#### See Also

```
visualize.it(), visualize.beta(), visualize.chisq(), visualize.exp(), visualize.gamma(),
visualize.norm(), visualize.unif(), visualize.cauchy()*, visualize.f()*, visualize.lnorm()*,
visualize.t()*, visualize.wilcox()*, visualize.logis()*.
* = added in v2.0.
```
#### Examples

```
# Function does not have dist look up, must go through visualize.it
visualize.it(dist='norm', stat = c(0,1), params = list(mu = 1, sd = 1), section = "bounded")
```
visualize.discrete *Graphing function for Discrete Distributions.*

## Description

Handles how discrete distributions are graphed. Users should not use this function. Instead, users should use link{visualize.it}.

#### Usage

```
visualize.discrete(dist, stat = c(0, 1), params, section = "lower",
  strict)
```
#### Arguments

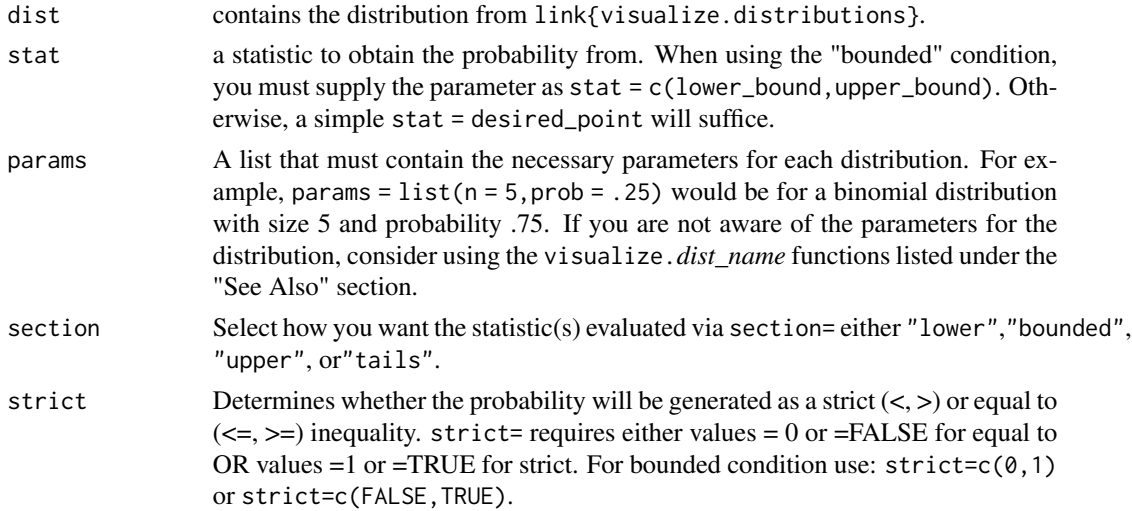

#### Author(s)

James Balamuta

<span id="page-7-0"></span>

## <span id="page-8-0"></span>visualize.exp 9

#### See Also

```
visualize.it(), visualize.binom(), visualize.geom(), visualize.hyper(), visualize.nbinom(),
visualize.pois().
```
#### Examples

```
# Function does not have dist look up, must go through visualize.it
visualize.it(dist='geom', stat = c(2,4), params = list(prob = .75), section = "bounded",
          strict = c(\emptyset,1))
```
<span id="page-8-1"></span>visualize.exp *Visualize Exponential Distribution*

#### Description

Generates a plot of the Exponential distribution with user specified parameters.

#### Usage

```
visualize.exp(stat = 1, theta = 1, section = "lower")
```
#### Arguments

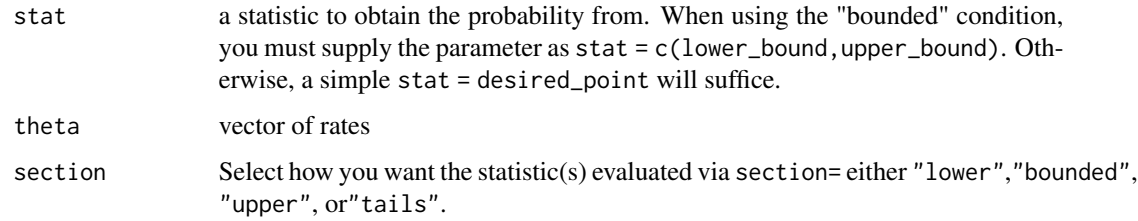

#### Value

Returns a plot of the distribution according to the conditions supplied.

## Author(s)

James Balamuta

#### See Also

[visualize.it\(\)](#page-13-1), [dexp\(\)](#page-0-0).

## Examples

```
# Evaluates lower tail.
visualize.exp(stat = .5, theta = 3, section = "lower")
# Evaluates bounded region.
visualize.exp(stat = c(1,2), theta = 3, section = "bounded")
# Evaluates upper tail.
visualize.exp(stat = .5, theta = 3, section = "upper")
```
<span id="page-9-1"></span>visualize.f *Visualize F distribution*

## Description

Generates a plot of the F distribution with user specified parameters.

#### Usage

```
visualize.f(stat = 1, df1 = 5, df2 = 4, section = "lower")
```
## Arguments

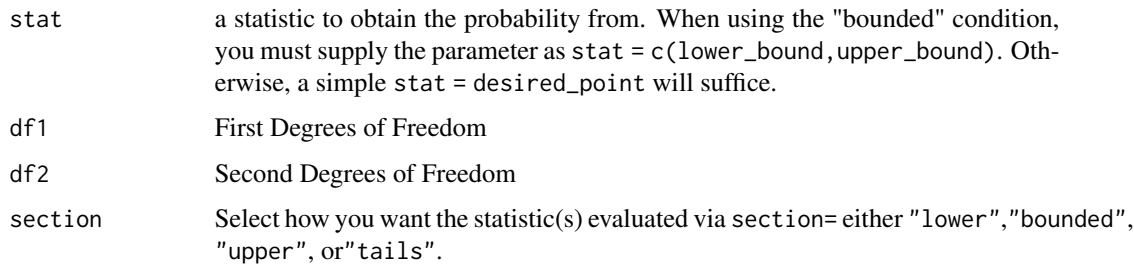

## Value

Returns a plot of the distribution according to the conditions supplied.

## Author(s)

James Balamuta

## See Also

[visualize.it\(\)](#page-13-1), [df\(\)](#page-0-0).

<span id="page-9-0"></span>

## <span id="page-10-0"></span>visualize.gamma 11

## Examples

```
# Evaluates lower tail.
visualize.f(stat = 1, df1 = 5, df2 = 4, section = "lower")
# Evaluates bounded region.
visualize.f(stat = c(3,5), df1 = 6, df2 = 3, section = "bounded")
# Evaluates upper tail.
visualize.f(stat = 1, df1 = 5, df2 = 4, section = "upper")
```
<span id="page-10-1"></span>visualize.gamma *Visualize Gamma Distribution*

## Description

Generates a plot of the Gamma distribution with user specified parameters.

#### Usage

```
visualize.gamma(stat = 1, alpha = 1, theta = 1, section = "lower")
```
## Arguments

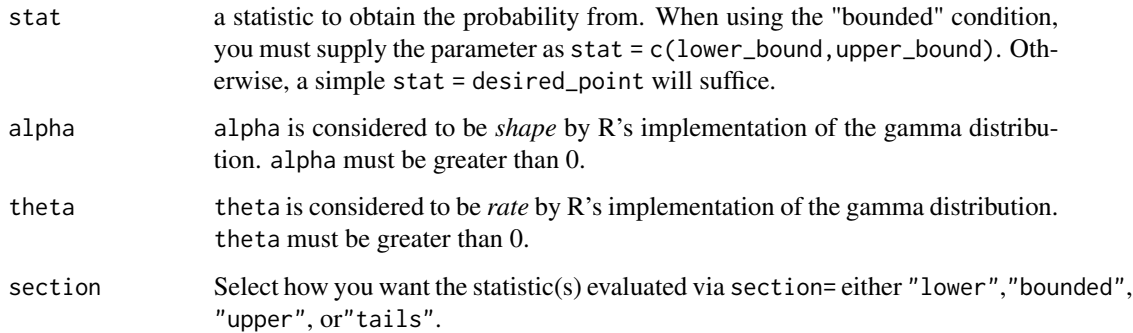

#### Author(s)

James Balamuta

## See Also

[visualize.it\(\)](#page-13-1), [dgamma\(\)](#page-0-0).

## <span id="page-11-0"></span>Examples

```
# Evaluate lower tail.
visualize.gamma(stat = 1, alpha = 3, theta = 1, section = "lower")
# Evaluate bounded section.
visualize.gamma(stat = c(0.75,1), alpha = 3, theta = 1, section = "bounded")
# Evaluate upper tail.
visualize.gamma(stat = 1, alpha = 3, theta = 1, section = "upper")
```
<span id="page-11-1"></span>visualize.geom *Visualize Geometric Distribution*

#### Description

Generates a plot of the Geometric distribution with user specified parameters.

#### Usage

```
visualize.geom(stat = 1, prob = 0.3, section = "lower",
  strict = FALSE)
```
## Arguments

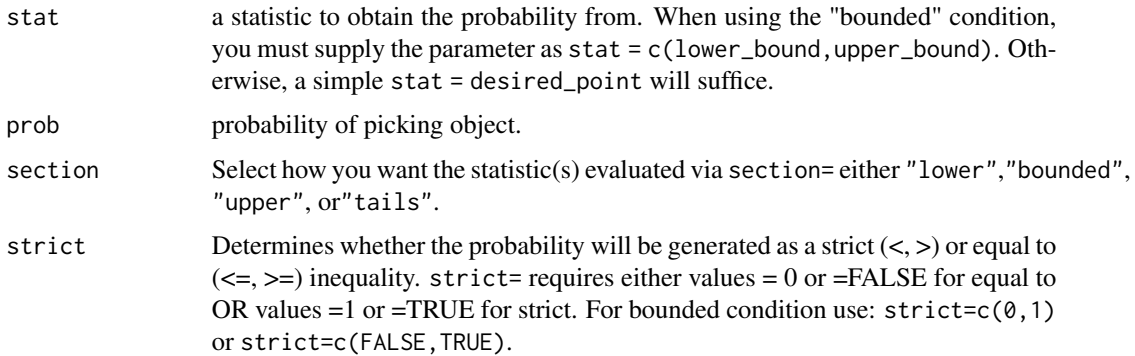

## Author(s)

James Balamuta

## See Also

[visualize.it\(\)](#page-13-1) , [dgeom\(\)](#page-0-0).

## <span id="page-12-0"></span>visualize.hyper 13

## Examples

```
# Evaluates lower tail.
visualize.geom(stat = 1, prob = 0.5, section = "lower", strict = FALSE)
# Evaluates bounded region.
visualize.geom(stat = c(1,3), prob = 0.35, section = "bounded", strict = c(\emptyset,1))
# Evaluates upper tail.
visualize.geom(stat = 1, prob = 0.5, section = "upper", strict = 1)
```
<span id="page-12-1"></span>visualize.hyper *Visualize Hypergeometric Distribution*

#### Description

Generates a plot of the Hypergeometric distribution with user specified parameters.

#### Usage

```
visualize.hyper(stat = 1, m = 5, n = 4, k = 2, section = "lower",
  strict = FALSE)
```
#### Arguments

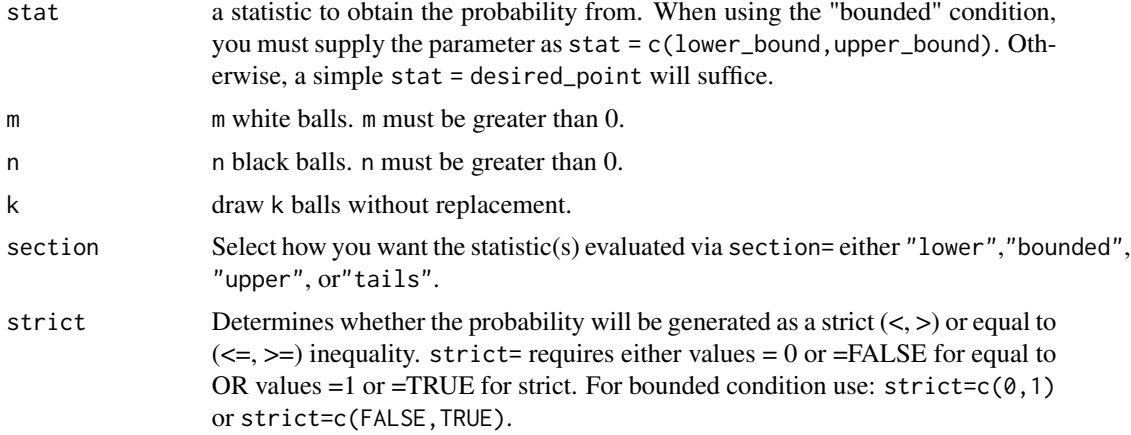

## Author(s)

James Balamuta

## See Also

[visualize.it\(\)](#page-13-1) , [dhyper\(\)](#page-0-0).

## <span id="page-13-0"></span>Examples

```
# Evaluates lower tail.
visualize.hyper(stat = 1, m=4, n=5, k=3, section = "lower", strict = \emptyset)
# Evaluates bounded region.
visualize.hyper(stat = c(2,4), m=14, n=5, k=2, section = "bounded", strict = c(0,1))
# Evaluates upper tail.
visualize.hyper(stat = 1, m=4, n=5, k=3, section = "upper", strict = 1)
```
<span id="page-13-1"></span>visualize.it *Visualize's Processing Function*

## Description

Acts as a director of traffic and first line of error handling regarding submitted visualization requests. This function should only be used by advanced users.

#### Usage

```
visualize.it(dist = "norm", stat = c(0, 1), params = list(mu = 0, sd
 = 1), section = "lower", strict = c(0, 1))
```
#### Arguments

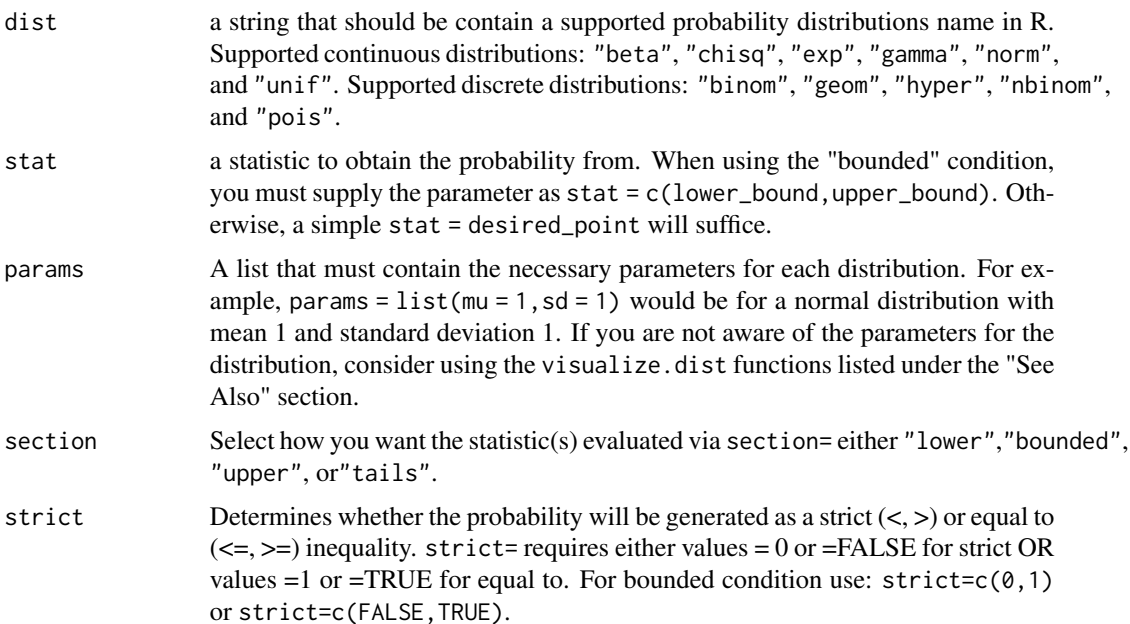

```
visualize.lnorm 15
```
### Value

Returns a plot of the distribution according to the conditions supplied.

#### Author(s)

James Balamuta

#### References

http://cran.r-project.org/web/views/Distributions.html

## See Also

```
visualize.beta(), visualize.chisq(), visualize.exp(), visualize.gamma(), visualize.norm(),
visualize.unif(), visualize.binom(), visualize.geom(), visualize.hyper(), visualize.nbinom(),
visualize.pois().
```
#### Examples

```
# Defaults to lower tail evaluation
visualize.it(dist = 'norm', stat = 1, list(mu = 3, sd = 2), section = "lower")
# Set to evaluate the upper tail.
visualize.it(dist = 'norm', stat = 1, list(mu=3,sd=2),section="upper")
# Set to shade inbetween a bounded region.
visualize.it(dist = 'norm', stat = c(-1,1), list(mu=0,sd=1), section="bounded")
# Gamma distribution evaluated at upper tail.
visualize.it(dist = 'gamma', stat = 2, params = list(alpha=2,beta=1),section="upper")
# Binomial distribution evaluated at lower tail.
visualize.it('binom', stat = 2, params = list(n=4,p=.5))
```
<span id="page-14-1"></span>visualize.lnorm *Visualize Log Normal Distribution*

## Description

Generates a plot of the Log Normal distribution with user specified parameters.

```
visualize.lnorm(stat = 1, meanlog = 3, sdlog = 1,
  section = "lower")
```
#### <span id="page-15-0"></span>Arguments

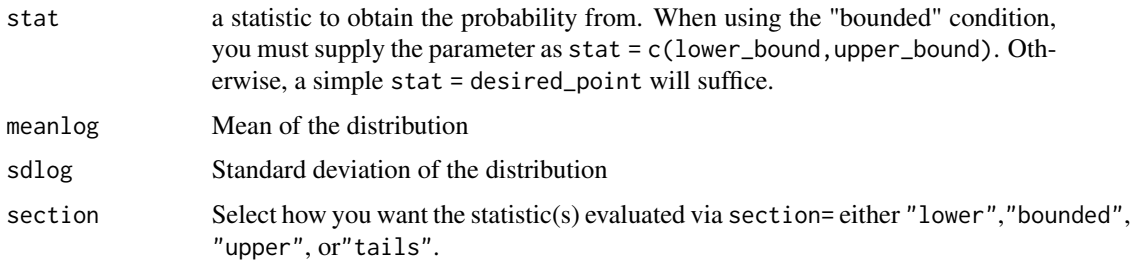

## Value

Returns a plot of the distribution according to the conditions supplied.

#### Author(s)

James Balamuta

## See Also

[visualize.it\(\)](#page-13-1), [dlnorm\(\)](#page-0-0).

#### Examples

```
# Evaluates lower tail.
visualize.lnorm(stat = 1, meanlog = 3, sdlog = 1, section = "lower")
# Evaluates bounded region.
visualize.lnorm(stat = c(3,5), meanlog = 3, sdlog = 3, section = "bounded")
# Evaluates upper tail.
visualize.lnorm(stat = 1, meanlog = 3, sdlog = 1, section = "upper")
```
<span id="page-15-1"></span>visualize.logis *Visualize Logistic distribution*

## Description

Generates a plot of the Logistic distribution with user specified parameters.

```
visualize.logis(stat = 1, location = 3, scale = 1,
 section = "lower")
```
#### <span id="page-16-0"></span>visualize.nbinom 17

#### Arguments

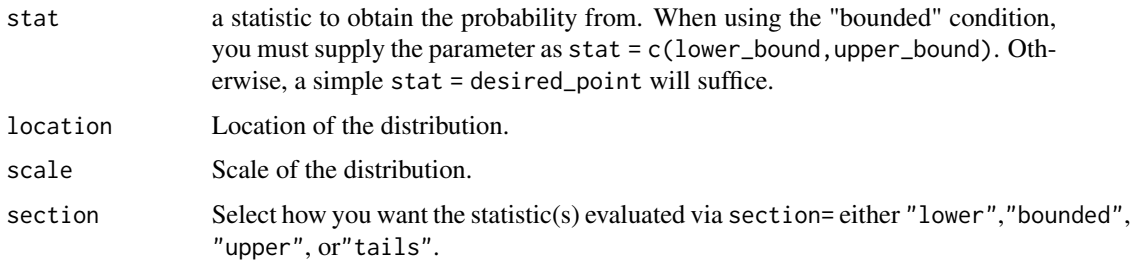

## Value

Returns a plot of the distribution according to the conditions supplied.

## Author(s)

James Balamuta

## See Also

[visualize.it\(\)](#page-13-1), [dlogis\(\)](#page-0-0).

#### Examples

```
# Evaluates lower tail.
visualize.logis(stat = 1, location = 4, scale = 2, section = "lower")
# Evaluates bounded region.
visualize.logis(stat = c(3,5), location = 4, scale = 2, section = "bounded")
# Evaluates upper tail.
visualize.logis(stat = 1, location = 4, scale = 2, section = "upper")
```
<span id="page-16-1"></span>visualize.nbinom *Visualize Negative Binomial Distribution*

## Description

Generates a plot of the Negative Binomial distribution with user specified parameters.

```
visualize.nbinom(stat = 1, size = 6, prob = 0.5, section = "lower",
 strict = FALSE)
```
## <span id="page-17-0"></span>Arguments

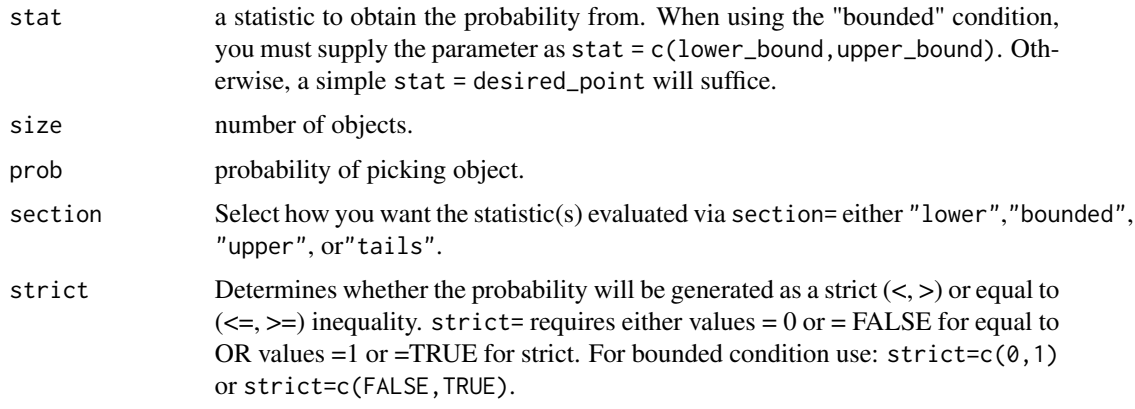

## Author(s)

James Balamuta

#### See Also

[visualize.it\(\)](#page-13-1) , [dnbinom\(\)](#page-0-0).

## Examples

```
# Evaluates lower tail.
visualize.nbinom(stat = 1, size = 5, prob = 0.5, section = "lower", strict = 0)
# Evaluates bounded region.
visualize.nbinom(stat = c(1,3), size = 10, prob = 0.35, section = "bounded",
                    strict = c(TRUE, FALSE))
# Evaluates upper tail.
visualize.nbinom(stat = 1, size = 5, prob = 0.5, section = "upper", strict = 1)
```
<span id="page-17-1"></span>visualize.norm *Visualize Normal Distribution*

## Description

Generates a plot of the Normal distribution with user specified parameters.

```
visualize.norm(stat = 1, mu = 0, sd = 1, section = "lower")
```
## <span id="page-18-0"></span>visualize.pois 19

#### Arguments

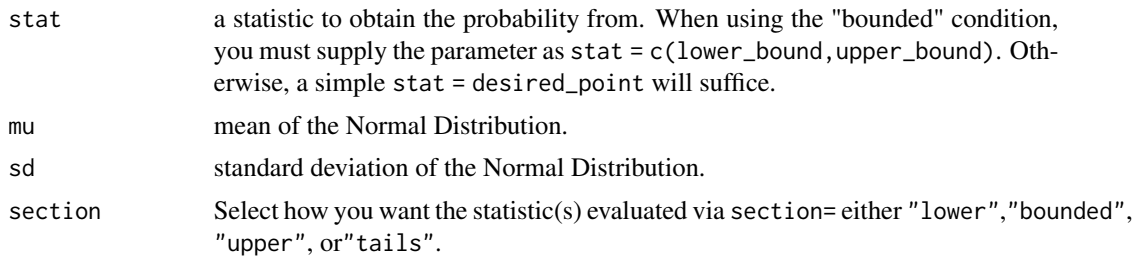

#### See Also

[visualize.it\(\)](#page-13-1) , [dnorm\(\)](#page-0-0).

## Examples

```
# Evaluates lower tail.
visualize.norm(stat = 1, mu = 4, sd = 5, section = "lower")
# Evaluates bounded region.
visualize.norm(stat = c(3,6), mu = 5, sd = 3, section = "bounded")
# Evaluates upper tail.
visualize.norm(stat = 1, mu = 3, sd = 2, section = "upper")
```
<span id="page-18-1"></span>visualize.pois *Visualize Poisson Distribution*

## Description

Generates a plot of the Poisson distribution with user specified parameters.

## Usage

```
visualize.pois(stat = 1, lambda = 3.5, section = "lower",
  strict = FALSE)
```
#### Arguments

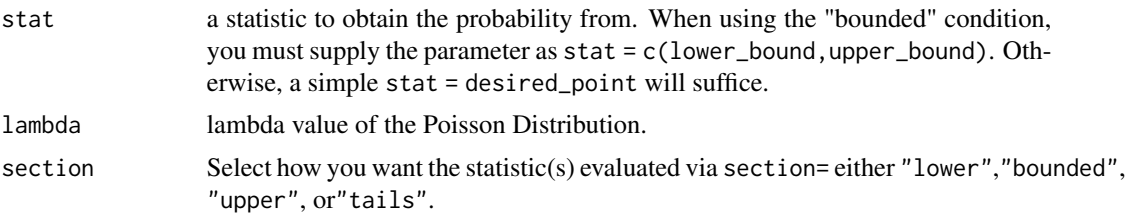

<span id="page-19-0"></span>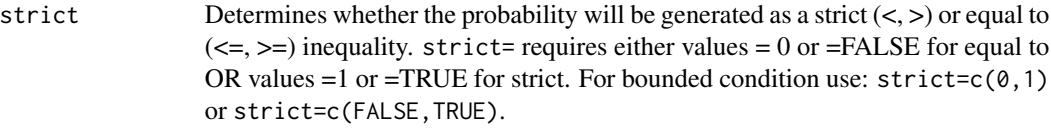

## Author(s)

James Balamuta

#### See Also

[visualize.it\(\)](#page-13-1) , [dpois\(\)](#page-0-0).

## Examples

```
# Evaluates lower tail.
visualize.pois(stat = 1, lambda = 2, section = "lower", strict = FALSE)
# Evaluates bounded region.
visualize.pois(stat = c(1,3), lambda = 3, section = "bounded", strict = c(\emptyset,1))
# Evaluates upper tail.
visualize.pois(stat = 1, lambda = 2, section = "upper", strict = 1)
```
<span id="page-19-1"></span>visualize.t *Visualize Student's t distribution*

## Description

Generates a plot of the Student's t distribution with user specified parameters.

#### Usage

visualize.t(stat = 1,  $df = 3$ , section = "lower")

## Arguments

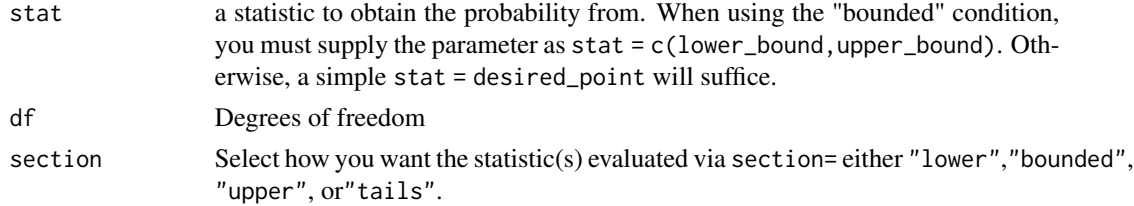

## Value

Returns a plot of the distribution according to the conditions supplied.

#### <span id="page-20-0"></span>visualize.unif 21

### Author(s)

James Balamuta

## See Also

[visualize.it\(\)](#page-13-1), [dt\(\)](#page-0-0).

## Examples

```
# Evaluates lower tail.
visualize.t(stat = 1, df = 4, section = "lower")
# Evaluates bounded region.
visualize.t(stat = c(3,5), df = 6, section = "bounded")
# Evaluates upper tail.
visualize.t(stat = 1, df = 4, section = "upper")
```
<span id="page-20-1"></span>visualize.unif *Visualize Uniform Distribution*

#### Description

Generates a plot of the Uniform distribution with user specified parameters.

#### Usage

```
visualize.unif(stat = 1, a = 0, b = 1, section = "lower")
```
## Arguments

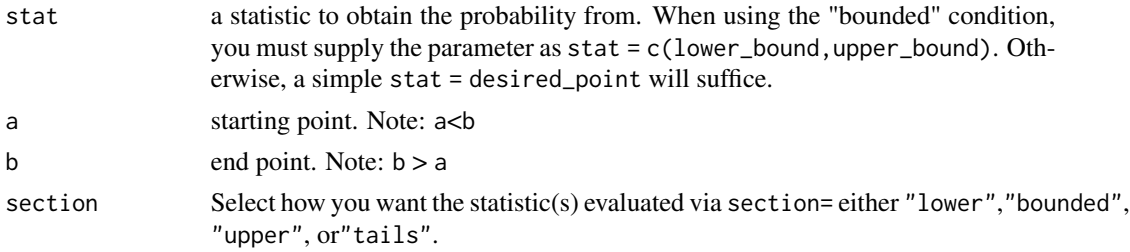

#### Author(s)

James Balamuta

## See Also

[visualize.it\(\)](#page-13-1) , [dunif\(\)](#page-0-0).

## Examples

```
# Evaluates lower tail.
visualize.unif(stat = 8.75, a = 7, b = 10, section = "lower")
# Evaluates bounded region.
visualize.unif(stat = c(3,6), a = 1, b = 7, section = "bounded")
# Evaluates upper tail.
visualize.unif(stat = 2, a = 1, b = 5, section = "upper")
```
<span id="page-21-1"></span>visualize.wilcox *Visualize Cauchy Distribution*

## Description

Generates a plot of the Wilcoxon Rank Sum distribution with user specified parameters.

#### Usage

```
visualize.wilcox(stat = 1, m = 7, n = 3, section = "lower")
```
## Arguments

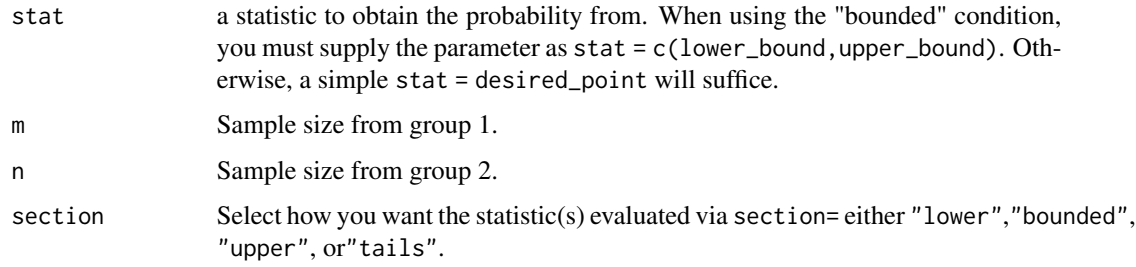

#### Value

Returns a plot of the distribution according to the conditions supplied.

## Author(s)

James Balamuta

## See Also

[visualize.it\(\)](#page-13-1), [dwilcox\(\)](#page-0-0).

<span id="page-21-0"></span>

## visualize.wilcox 23

## Examples

```
# Evaluates lower tail.
visualize.wilcox(stat = 1, m = 7, n = 3, section = "lower")
# Evaluates bounded region.
visualize.wilcox(stat = c(2,3), m = 5, n = 4, section = "bounded")
# Evaluates upper tail.
visualize.wilcox(stat = 1, m = 7, n = 3, section = "upper")
```
# <span id="page-23-0"></span>**Index**

∗Topic visualize visualize.beta, [3](#page-2-0) visualize.binom, [4](#page-3-0) visualize.cauchy, [5](#page-4-0) visualize.chisq, [6](#page-5-0) visualize.continuous, [7](#page-6-0) visualize.discrete, [8](#page-7-0) visualize.exp, [9](#page-8-0) visualize.f, [10](#page-9-0) visualize.gamma, [11](#page-10-0) visualize.geom, [12](#page-11-0) visualize.hyper, [13](#page-12-0) visualize.it, [14](#page-13-0) visualize.lnorm, [15](#page-14-0) visualize.logis, [16](#page-15-0) visualize.nbinom, [17](#page-16-0) visualize.norm, [18](#page-17-0) visualize.pois, [19](#page-18-0) visualize.t, [20](#page-19-0) visualize.unif, [21](#page-20-0) visualize.wilcox, [22](#page-21-0) dbeta(), *[4](#page-3-0)* dbinom(), *[5](#page-4-0)* dcauchy(), *[6](#page-5-0)* dchisq(), *[7](#page-6-0)* dexp(), *[9](#page-8-0)* df(), *[10](#page-9-0)* dgamma(), *[11](#page-10-0)* dgeom(), *[12](#page-11-0)* dhyper(), *[13](#page-12-0)* dlnorm(), *[16](#page-15-0)* dlogis(), *[17](#page-16-0)* dnbinom(), *[18](#page-17-0)* dnorm(), *[19](#page-18-0)* dpois(), *[20](#page-19-0)* dt(), *[21](#page-20-0)* dunif(), *[21](#page-20-0)* dwilcox(), *[22](#page-21-0)*

visualize *(*visualize-package*)*, [2](#page-1-0) visualize-package, [2](#page-1-0) visualize.beta, [3](#page-2-0) visualize.beta(), *[8](#page-7-0)*, *[15](#page-14-0)* visualize.binom, [4](#page-3-0) visualize.binom(), *[9](#page-8-0)*, *[15](#page-14-0)* visualize.cauchy, [5](#page-4-0) visualize.cauchy(), *[8](#page-7-0)* visualize.chisq, [6](#page-5-0) visualize.chisq(), *[8](#page-7-0)*, *[15](#page-14-0)* visualize.continuous, [7](#page-6-0) visualize.discrete, [8](#page-7-0) visualize.distributions(), *[7](#page-6-0)* visualize.exp, [9](#page-8-0) visualize.exp(), *[8](#page-7-0)*, *[15](#page-14-0)* visualize.f, [10](#page-9-0) visualize.f(), *[8](#page-7-0)* visualize.gamma, [11](#page-10-0) visualize.gamma(), *[8](#page-7-0)*, *[15](#page-14-0)* visualize.geom, [12](#page-11-0) visualize.geom(), *[9](#page-8-0)*, *[15](#page-14-0)* visualize.hyper, [13](#page-12-0) visualize.hyper(), *[9](#page-8-0)*, *[15](#page-14-0)* visualize.it, [14](#page-13-0) visualize.it(), *[4](#page-3-0)[–13](#page-12-0)*, *[16](#page-15-0)[–22](#page-21-0)* visualize.lnorm, [15](#page-14-0) visualize.lnorm(), *[8](#page-7-0)* visualize.logis, [16](#page-15-0) visualize.logis(), *[8](#page-7-0)* visualize.nbinom, [17](#page-16-0) visualize.nbinom(), *[9](#page-8-0)*, *[15](#page-14-0)* visualize.norm, [18](#page-17-0) visualize.norm(), *[8](#page-7-0)*, *[15](#page-14-0)* visualize.pois, [19](#page-18-0) visualize.pois(), *[9](#page-8-0)*, *[15](#page-14-0)* visualize.t, [20](#page-19-0) visualize.t(), *[8](#page-7-0)* visualize.unif, [21](#page-20-0) visualize.unif(), *[8](#page-7-0)*, *[15](#page-14-0)*

#### INDEX 25

visualize.wilcox , [22](#page-21-0) visualize.wilcox() , *[8](#page-7-0)*